# Аэрокосмические методы в нефтегазовой геологии Занятие 4 <u>Інализ разновременных</u> изображени

*Цель работы: убедиться на собственном опыте, что разные снимки одной и той же территории выглядят поразному*

### **ПОРЯДОК ВЫПОЛНЕНИЯ РАБОТЫ**

- **1. Скачайте не менее трех примеров изображений одного снимка в разные сезоны (зима – весна – лето – осень) и годы. Хотя бы одно из изображений по территории своего месторождения**
- **2. Исправьте при необходимости гистограммы скачанных изображений.**
- **3. Привяжите изображения в известным географическим объектам или (и) к географическим координатам. Для этого можно: - или дать дополнительное обзорное изображение на котором пометить положение целевого участка, или поставить на изображении метку и указать его координаты (широта и долгота), - или указать координаты углов (широта и долгота).** 2

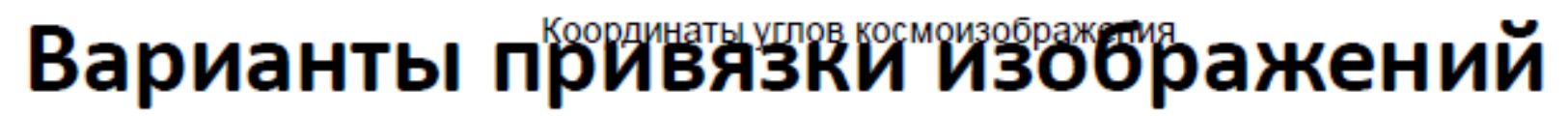

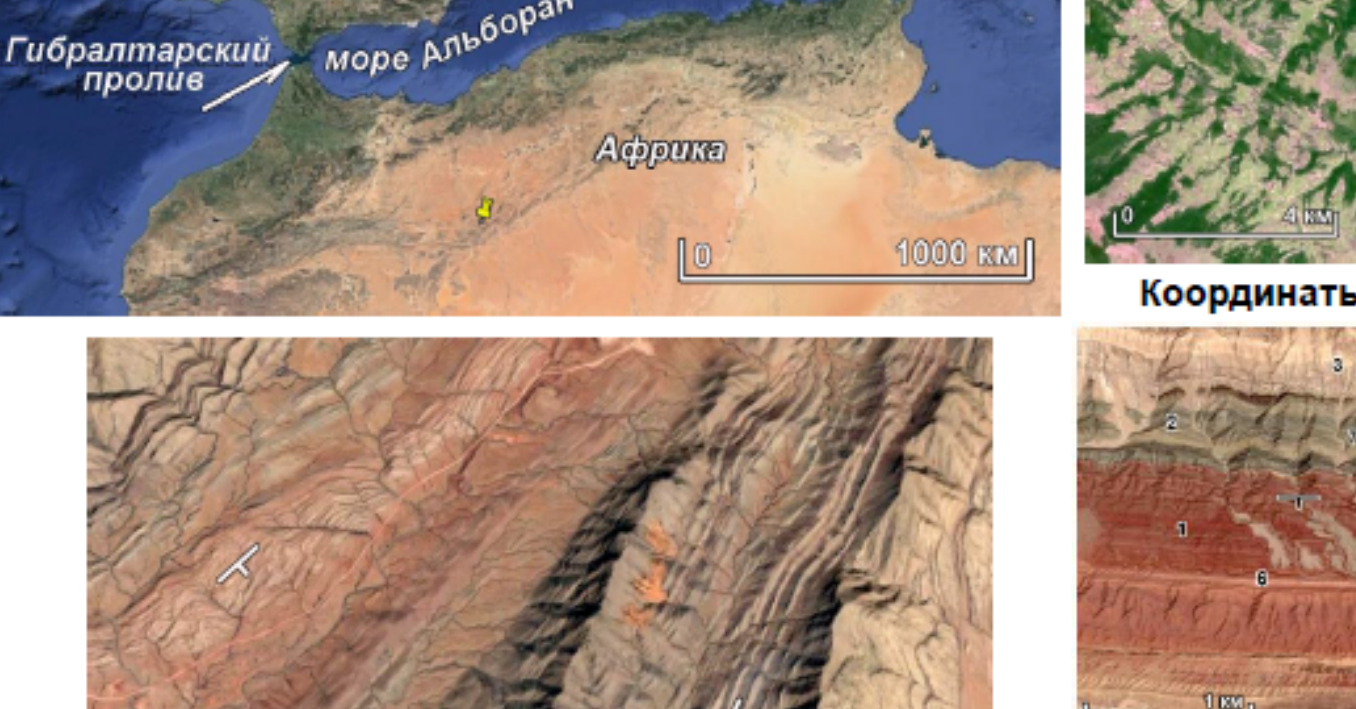

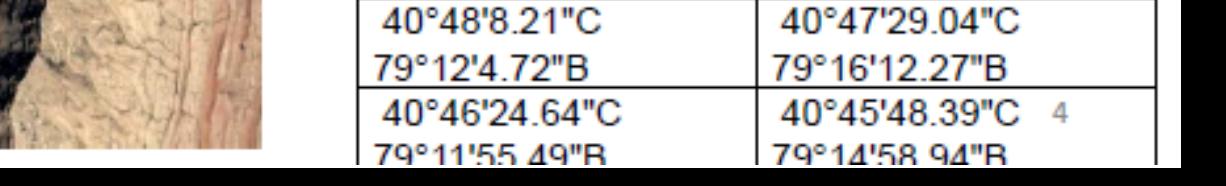

#### Координаты углов космоизображения

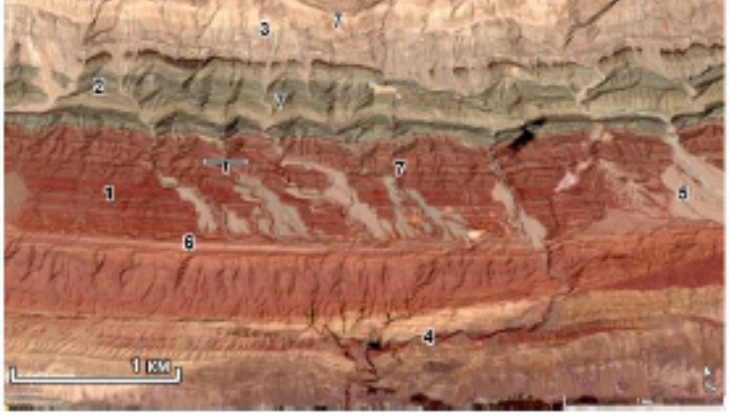

# $\frac{1000 \text{ km}}{1000 \text{ km}}$ Координаты метки 55С.Ш, 100° В.Д.

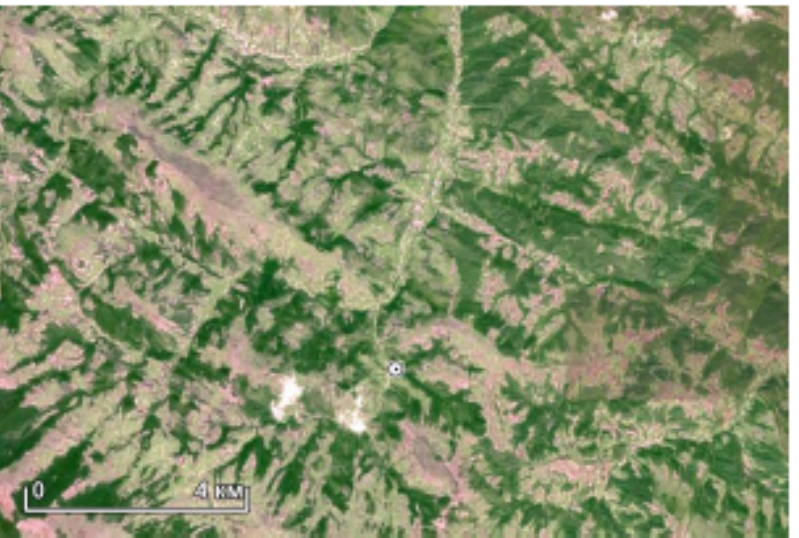

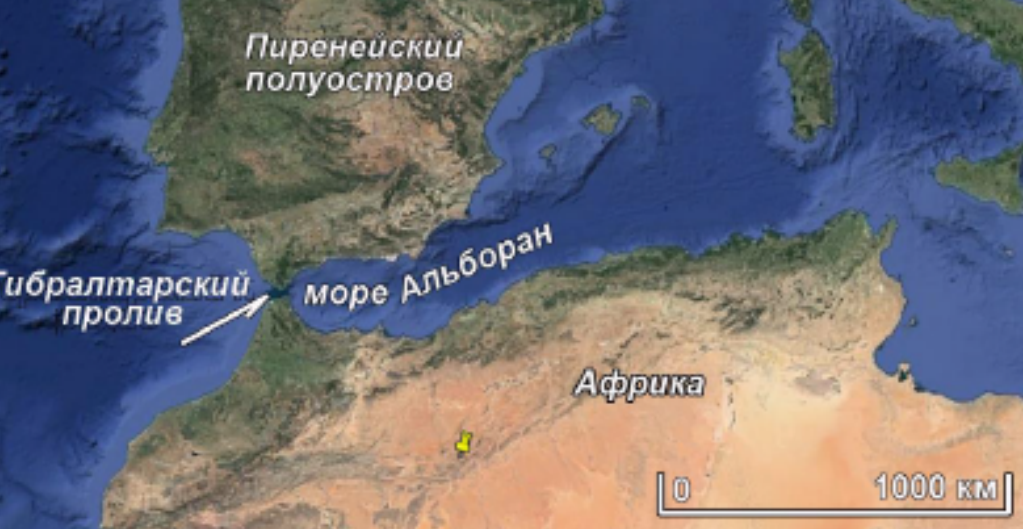

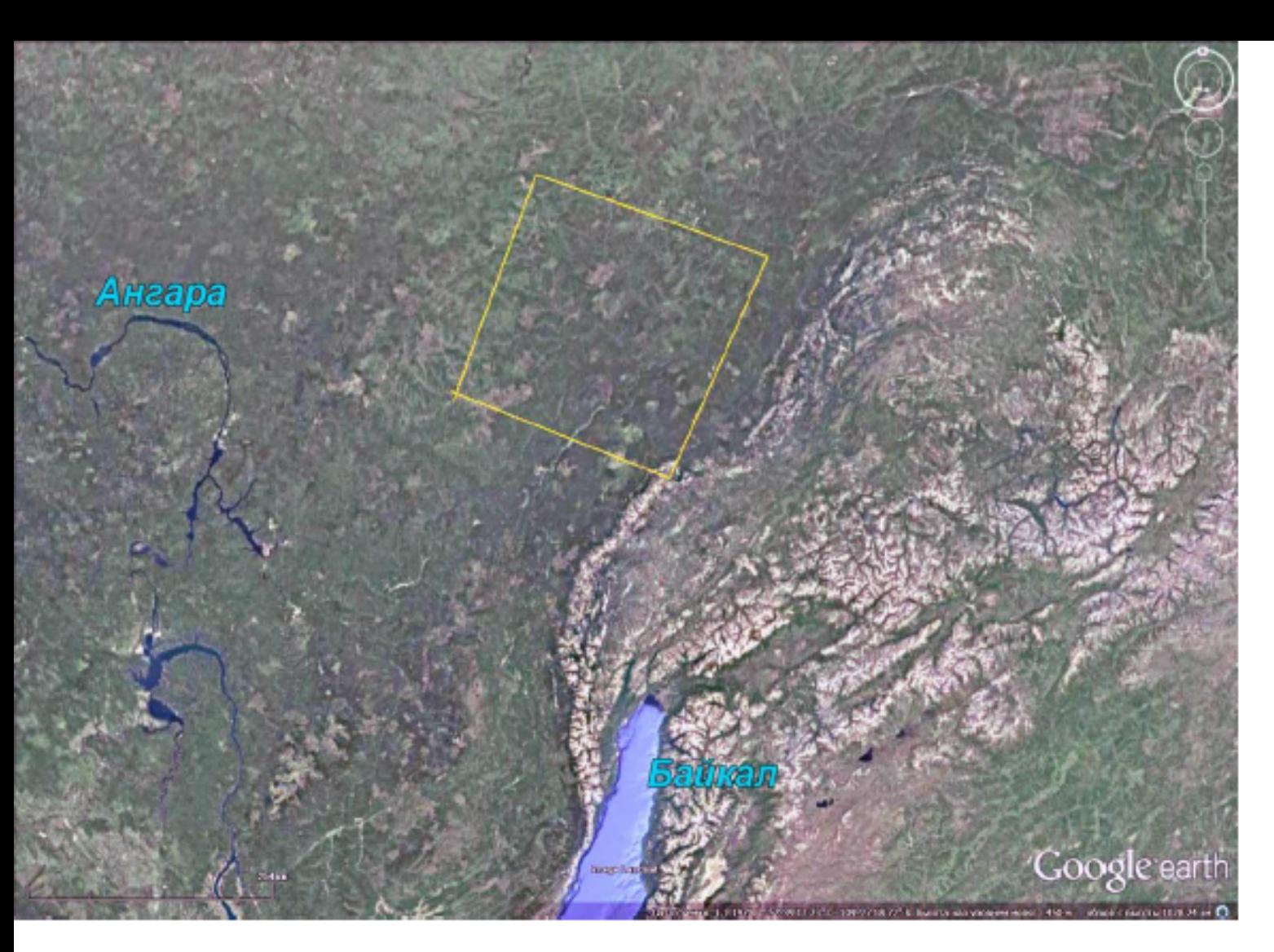

## Положение снимка на изображении Google Earth

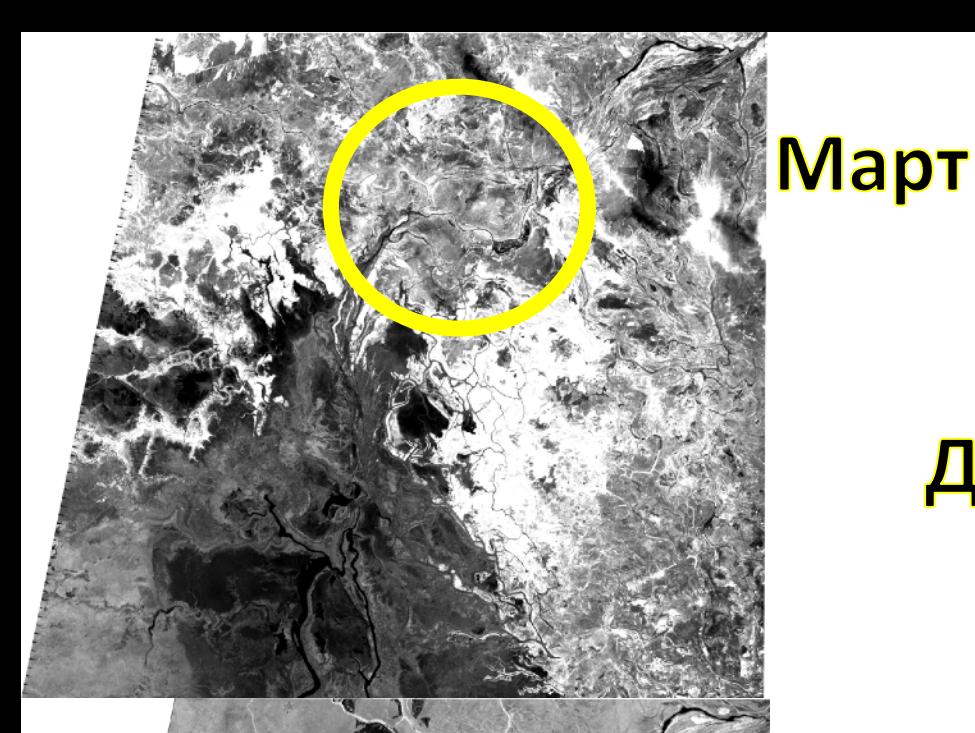

# **Ноябрь**

Аэрокосмические методы в **АфрикаИК спектр (0,78-0,90 мкм) в разные сезоны съемки. Болота. Центральная** 

> и геологии 4 занятие *2* Милосердова Л.В., Данцова К.И.

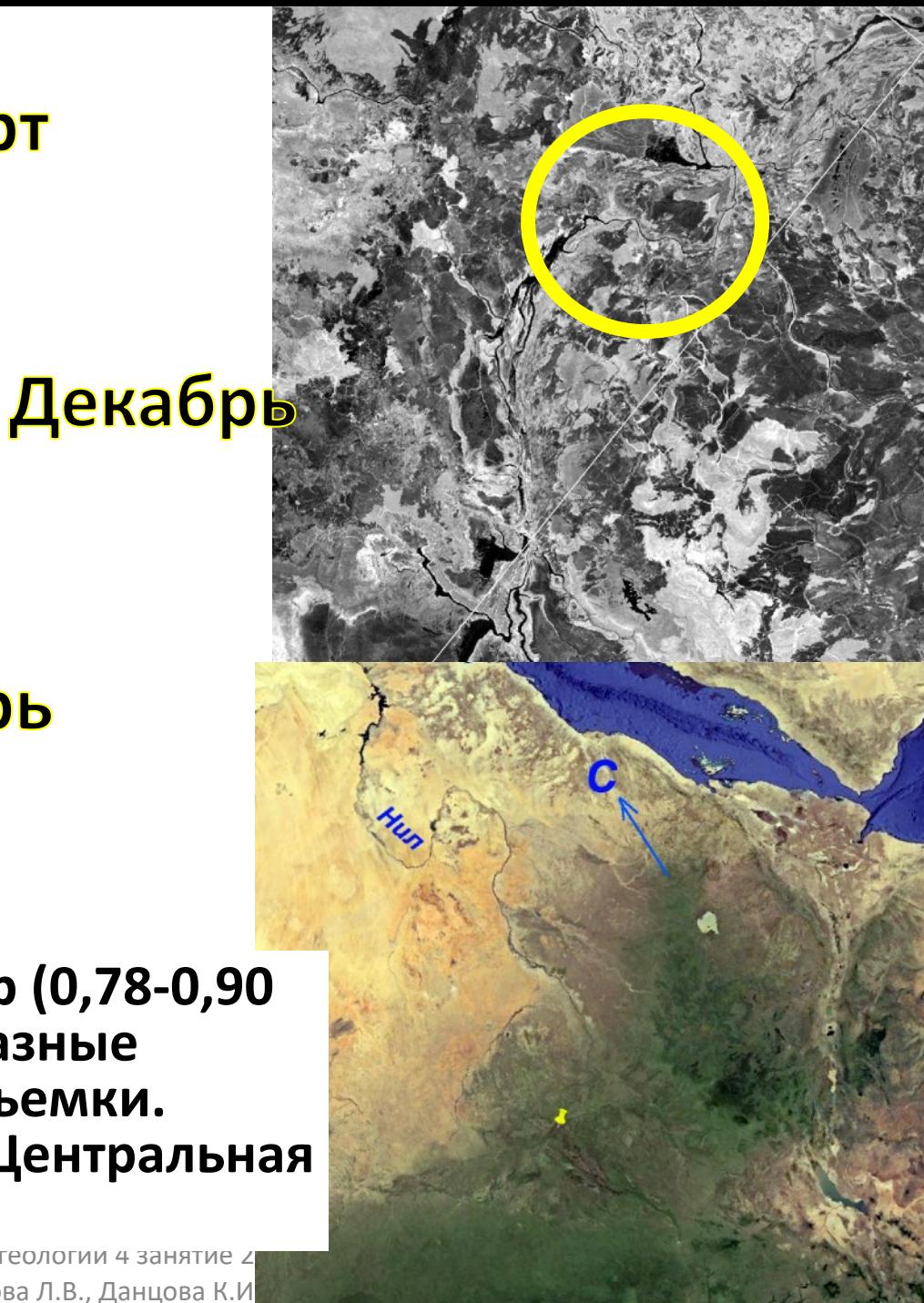

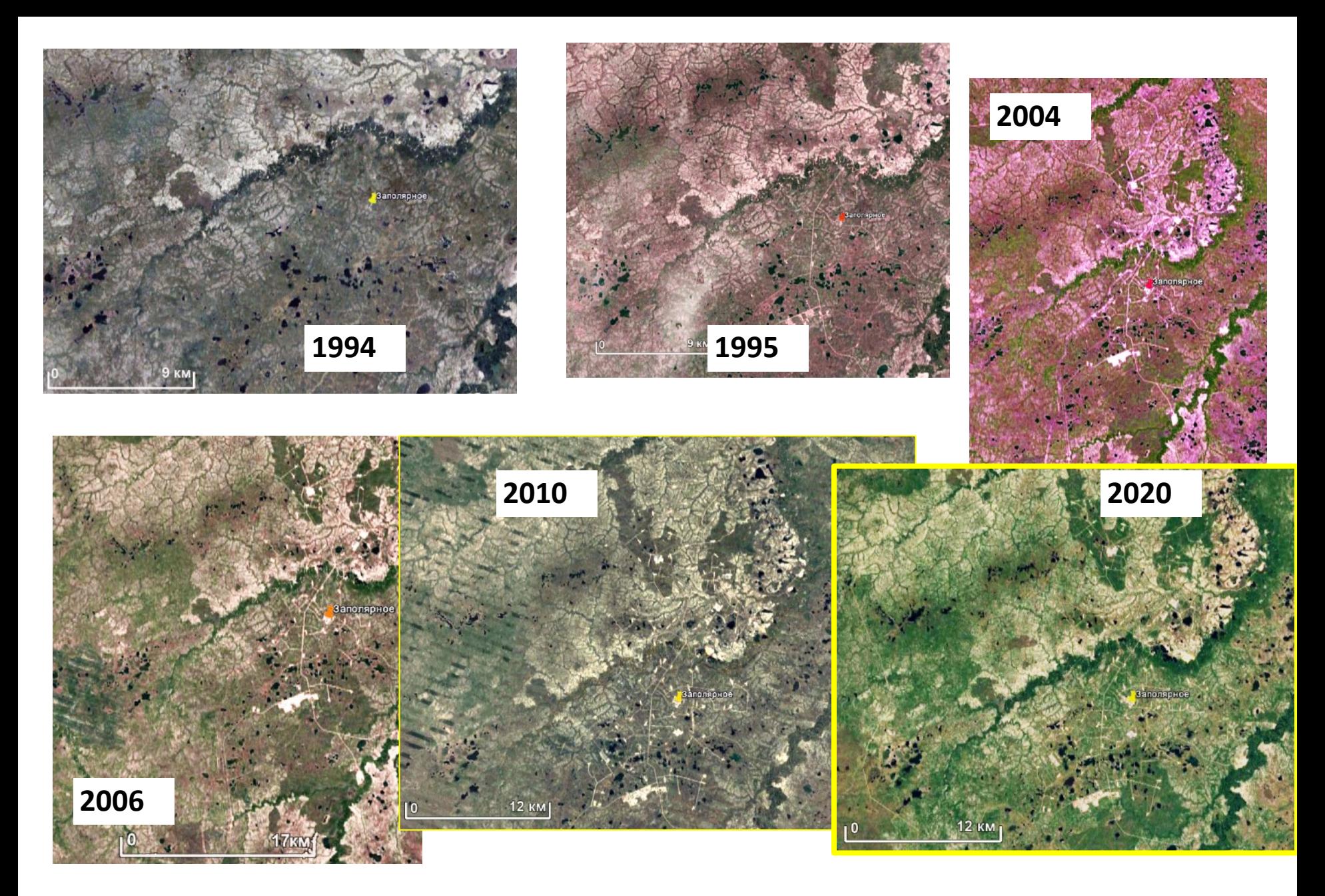

за Сибирь Коорли Месторождение Заполярное. Западная Сибирь . Координаты метки 67d N 80d E. Хронология развития разработки месторождения

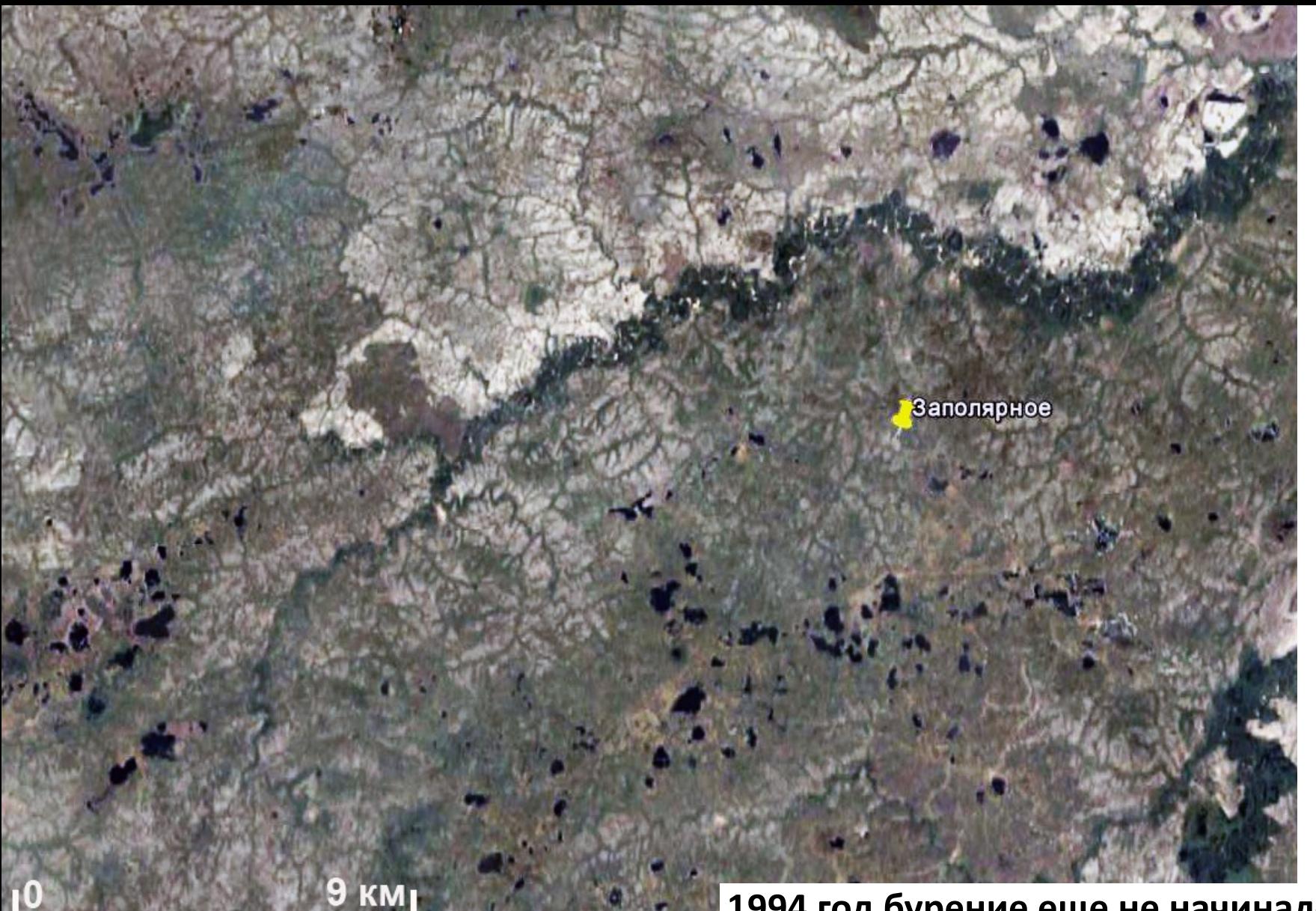

#### **1994 год бурение еще не начиналось. Нет и следов сейсмических профилей**

#### **1995 год Идет интенсивное разбуривание площади**

 $9<sub>KM</sub>$ 

 $\mathbb{I}^{\mathbb{O}}$ 

Заполярное

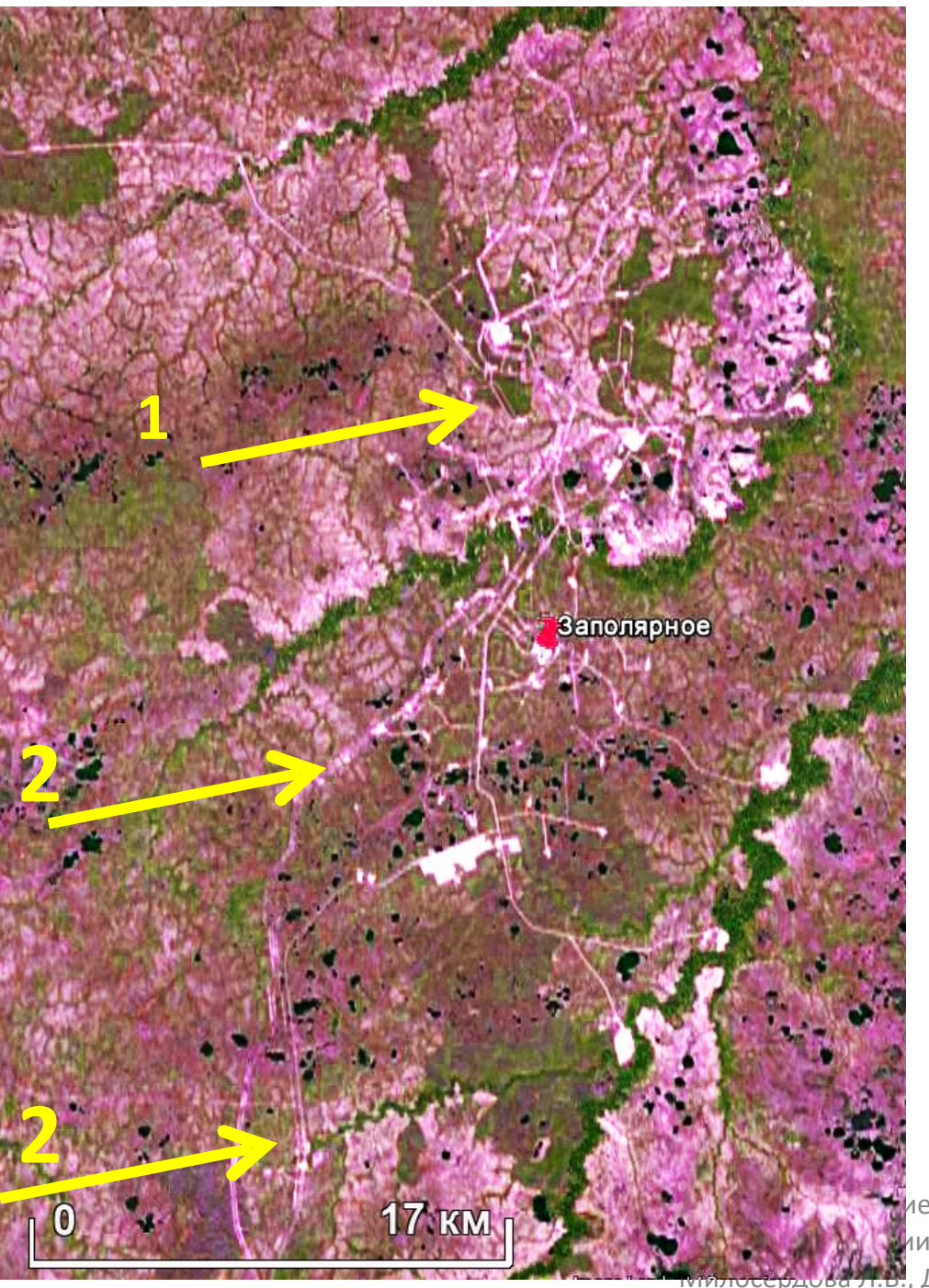

**2004 год. Интенсивное разбуривание северной (1) территории. Начинается строительство трубопровода (2)**

ие методы в ии 4 занятие 2022 <del>в.</del>, Данцова К.И.

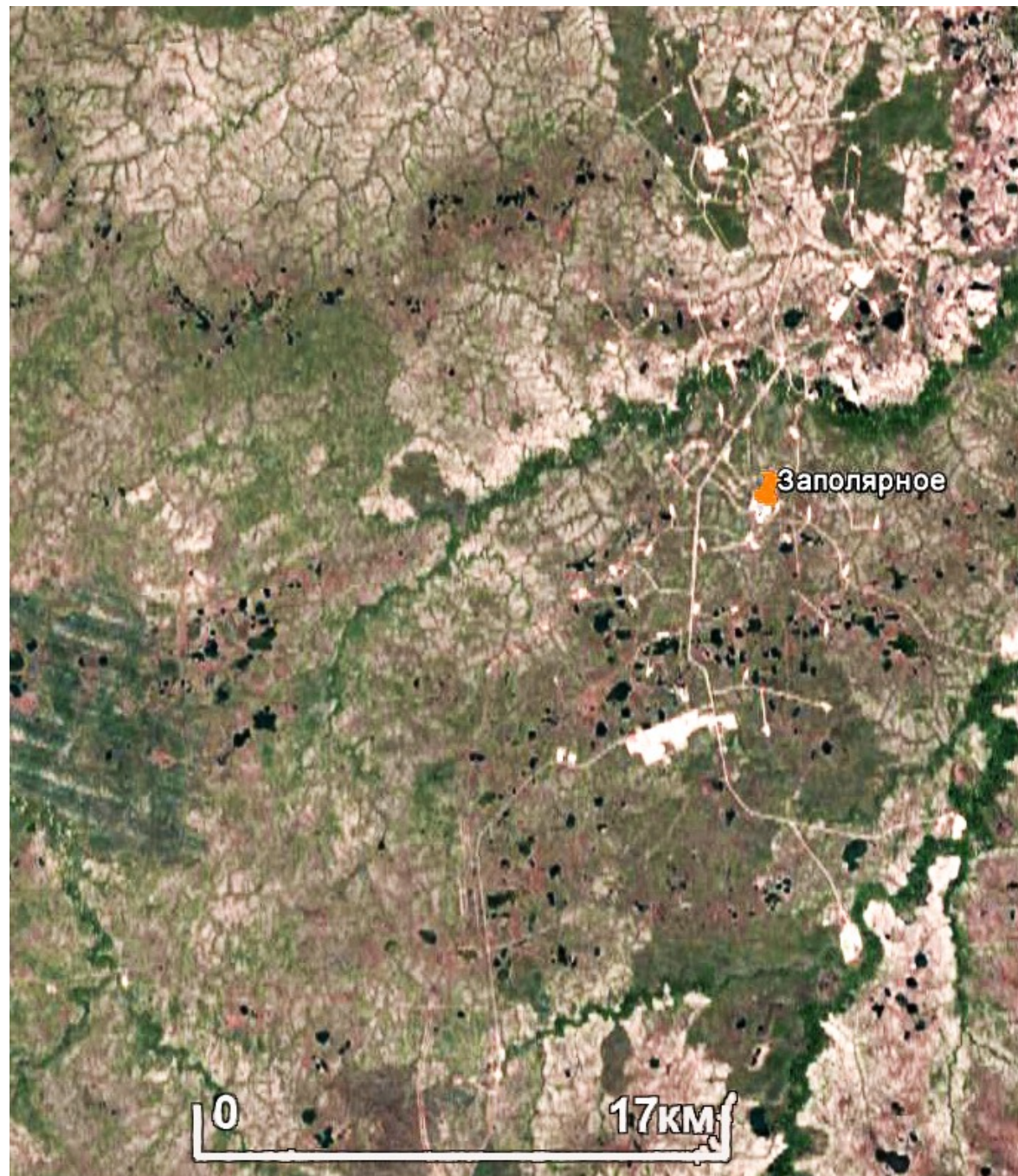

**2006 год . Разбуривание северной территории продолжается. Северная часть трубопровода на территории построена. Нюжной строительство постепенно завершается. Видны технические помехи (полосы) после аварии с Ландсат 7**

Милосердова Л.В., Данцова К.И.

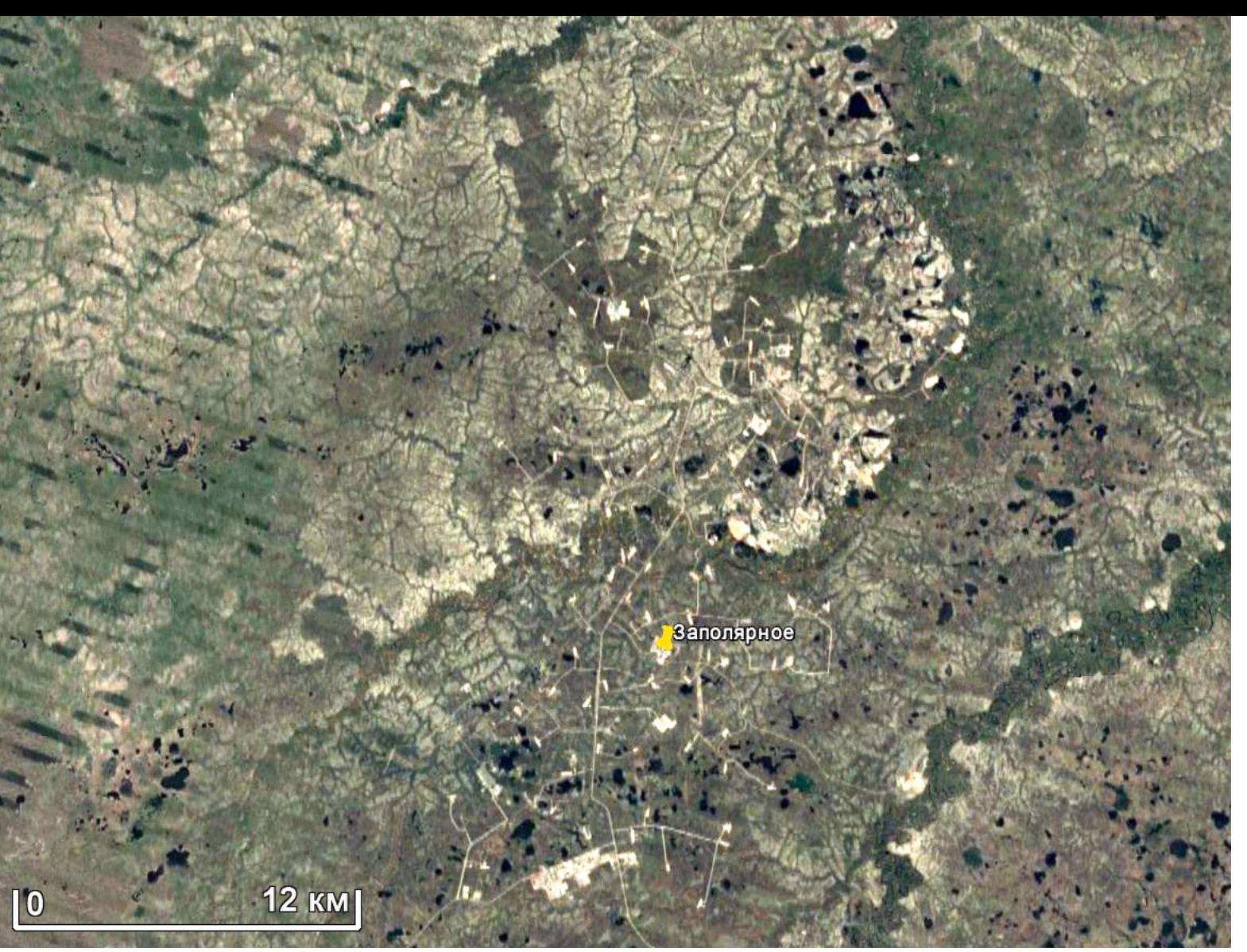

**2010 год. Строительство трубопровода на участке завершено. Разбуривание продолжается на север.** 

Видны полосы – следы технических помех и попыток их замаскировать

**2020 год. Новые скважины практически не бурятся, разработка месторождения продолжается**

Заполярное

12 км

Милосердова Л.В., Данцова К.

4. Последовательно отдешифрируйте опознанные Вами объекты, аналогично предыдущей работе (стрелки, линии и т.д.). Пользуйтесь стрелками, цифрами, выделяйте описываемые детали геометрическими фигурами, обводите, чтобы читателю было понятно что именно Вы описываете.

Однако, если Вы обводите объект обязательно рядом следует поместить не отдешифрированный снимок, чтобы можно было понять, как выглядит демонстрируемый объект. Если необходимо показать отдельные мелкие объекты увеличьте изображение и показывайте его фрагменты, чтобы сравниваемые детали

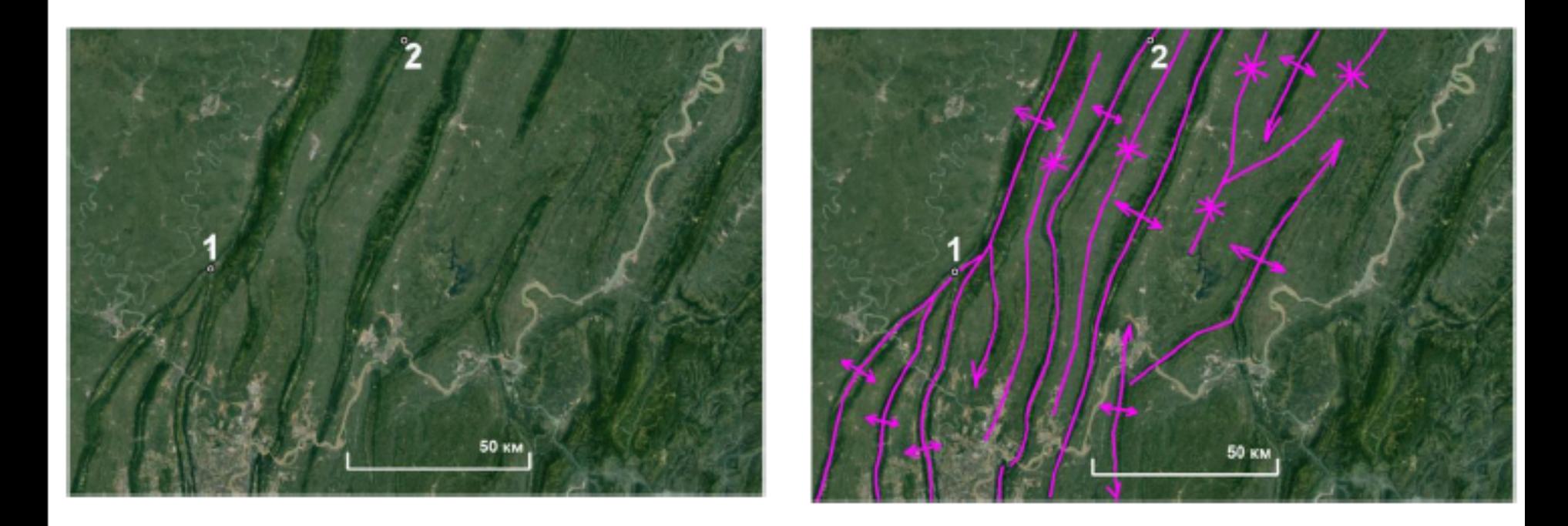

Антиклинальные и синклинальные складки на востоке Сычуанского нефтегазоносного бассейна Сиреневыми линиями показаны некоторые оси складок и их ундуляции.

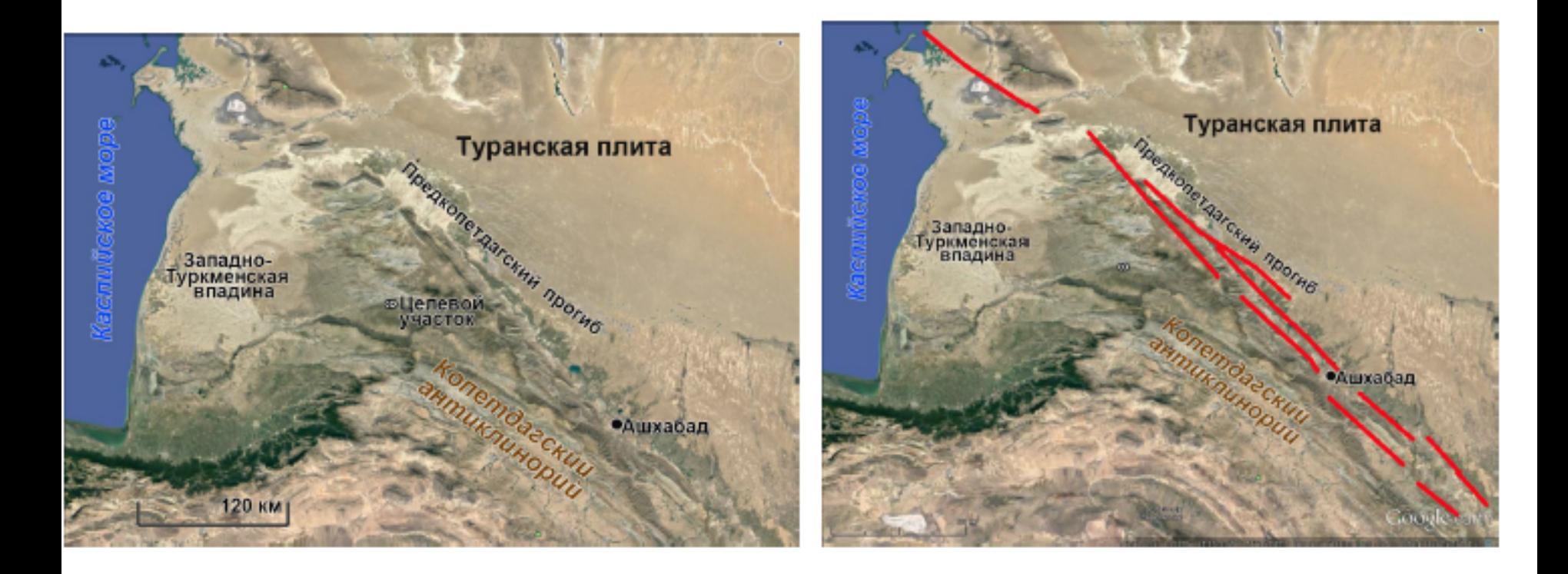

Крупный разлом. Выражается линеаментом и разграничивает Копетдаг и Туранскую плиту. Google Earth

> Аэрокосмические методы в нефтегазовой геологии. 2 занятие. 2019. Милосердова Л.В.

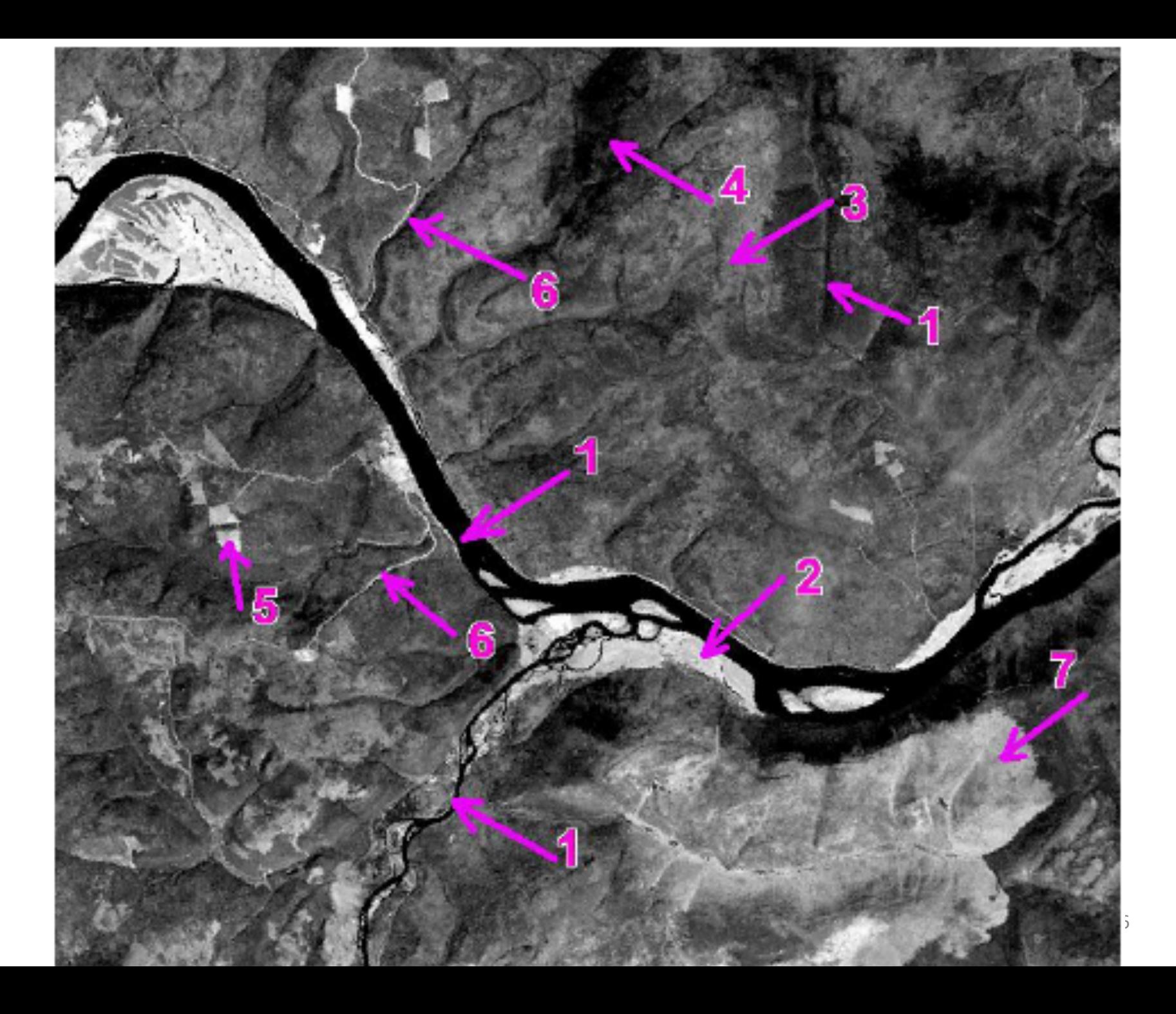

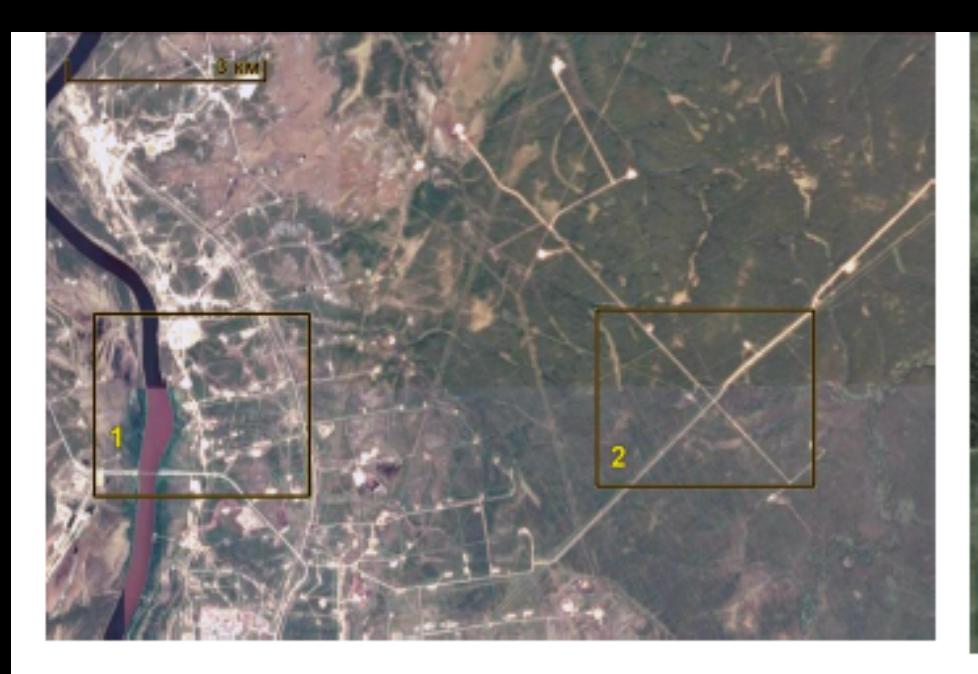

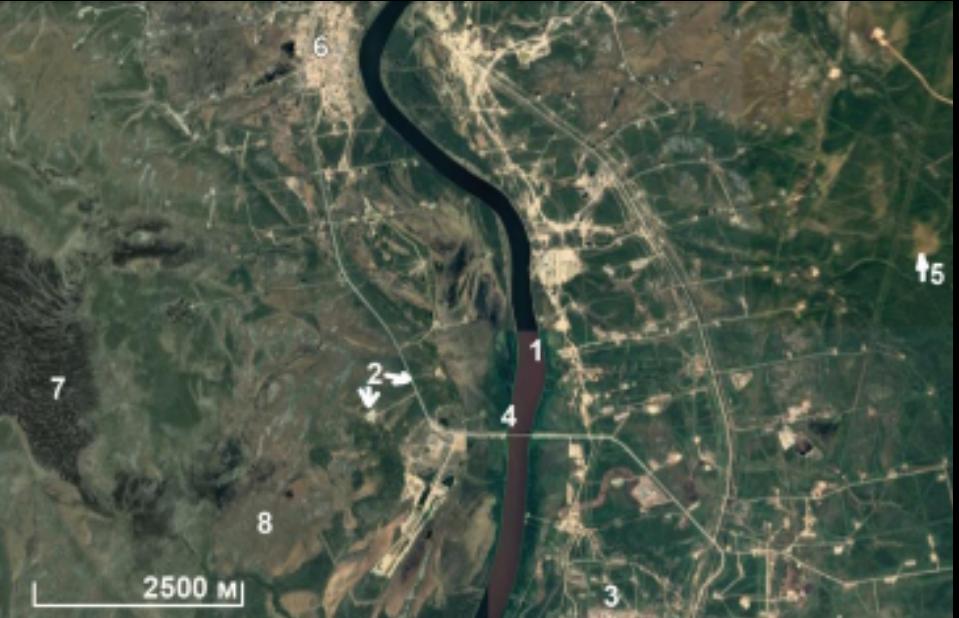

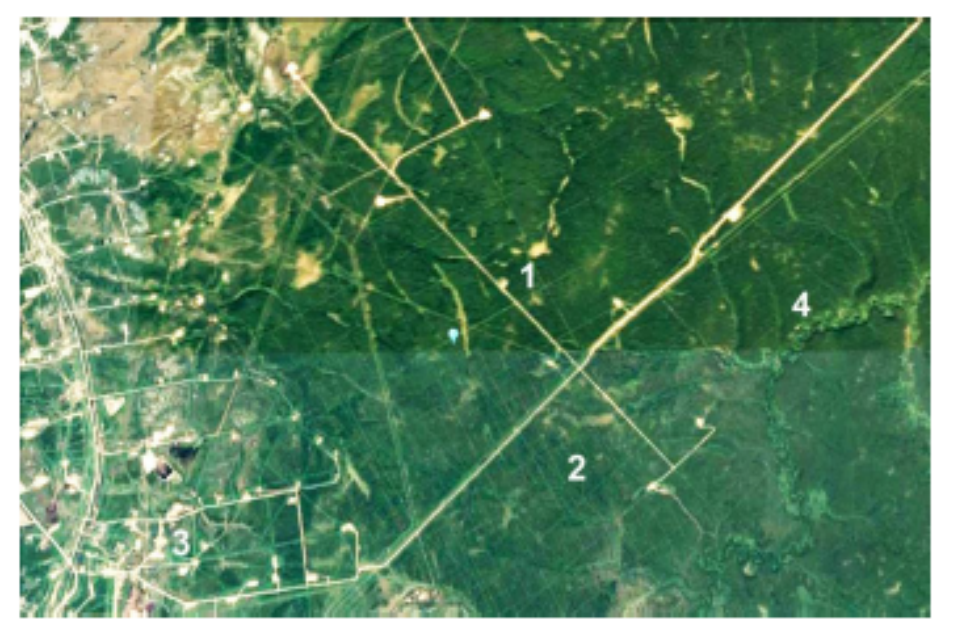

Оформите рисунки и подписи к ним. 5. Последовательно опишите изображения, сделанные в разное время и в разных зонах спектра по образцу описания в практической работе 1.

Практическая работа № 3 АНАЛИЗ РАЗЛИЧИЙ НА РАЗНОВРЕМЕННЫХ ИЗОБРАЖЕНИЯХ Выполнила студент(ка) группы ГП-20-1 Ученикова Отличница Умницовна Проверила доцент Н.Г. Учителева

Изображение с координатами \_\_\_\_\_\_\_\_\_\_\_\_ (указать географическое положение требуемой территории, например юг Западной Сибири, Ямал и т.д. Можно скопировать участок на каком-либо обзорном спутниковом изображении - Яндекс, или Google Earth -, и указать требуемый участок, как это было сделано на рис. п.р. 1.13. Это будет Ваш рис. 1), получено с сайта

.. Укажите дату съемки, спутник (сведения получите из паспорта в метафайле или из названия файла).

Напишите, как выглядят в разных зонах спектра и в разные сезоны  $\mathcal{L}$ нные ооъекшы.

Милосердова Л.В.

**! В выводах обязательно укажите, что изображенные объекты выглядят поразному, поэтому при изучении какойлибо территории по космическим снимкам никак нельзя ограничиваться одним изображением, а выбирать наиболее «фотогеничные» – те, на которых интересующие Вас объекты видны наилучшим образом !**